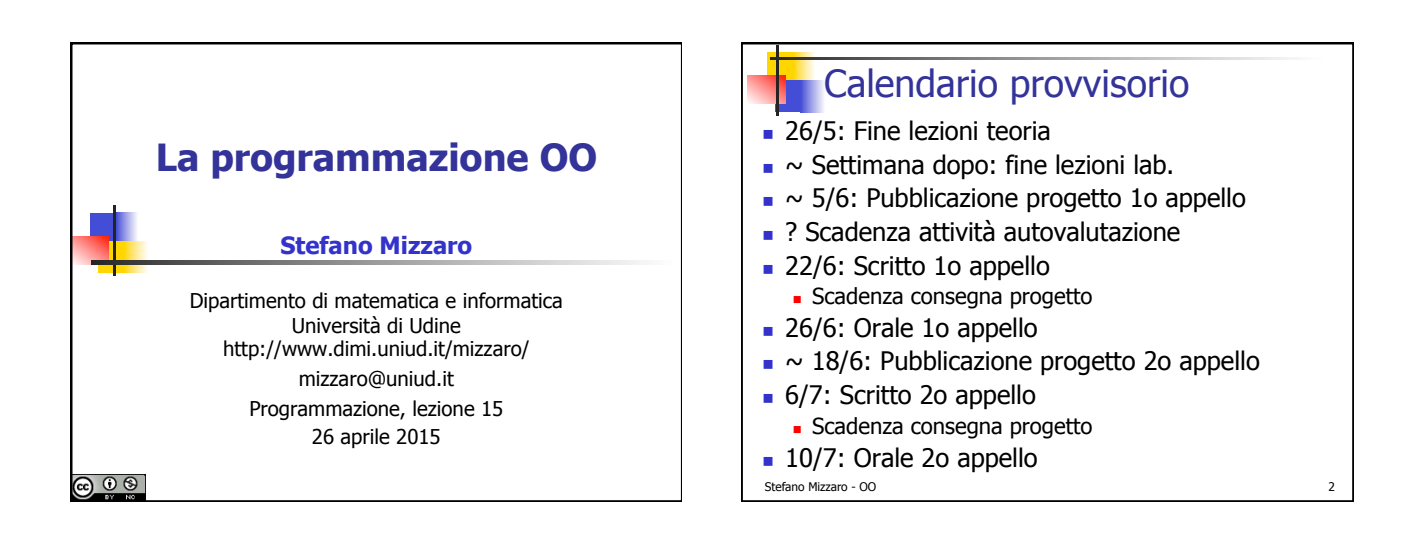

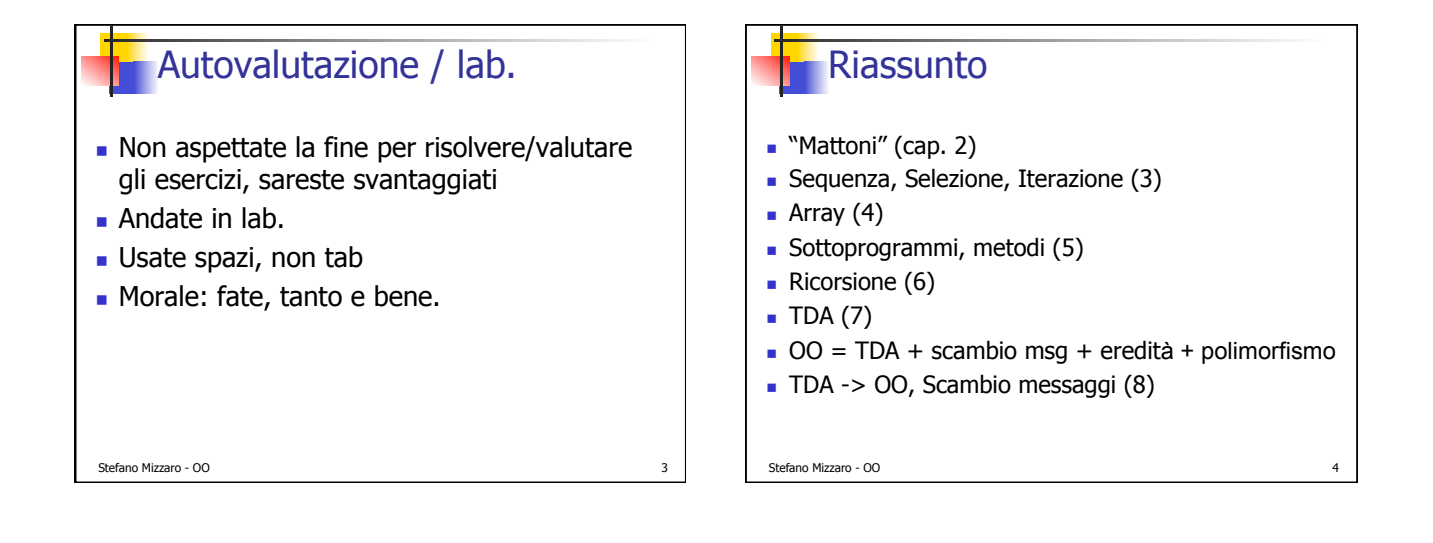

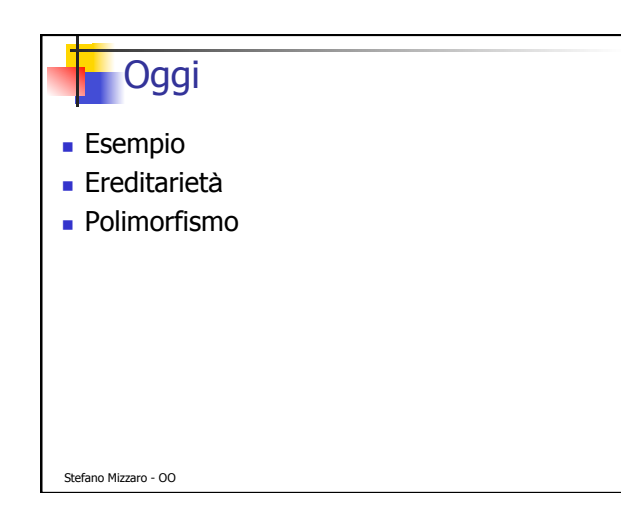

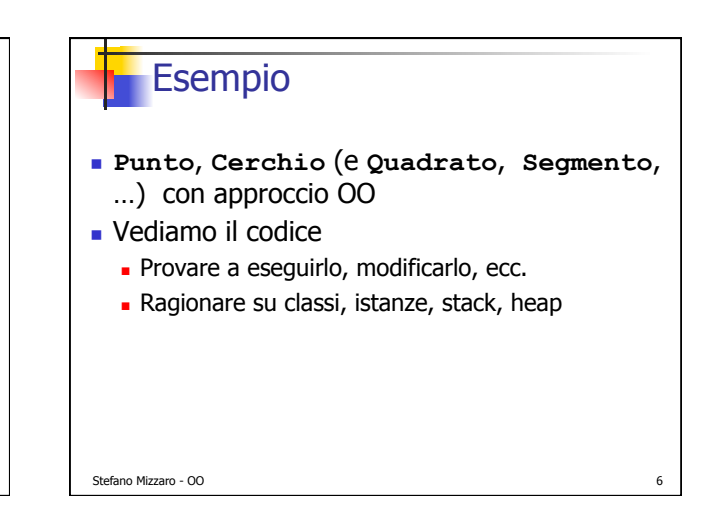

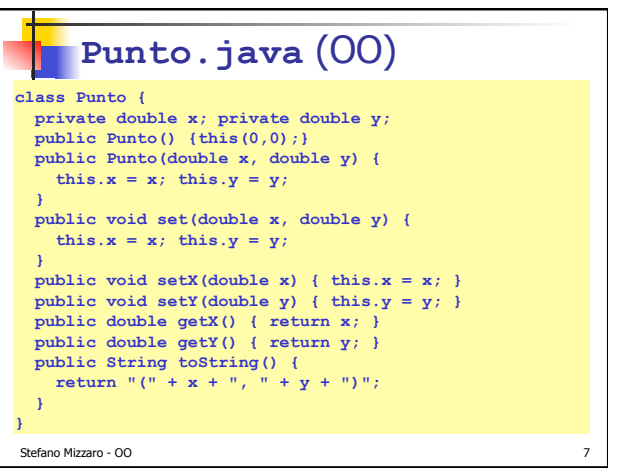

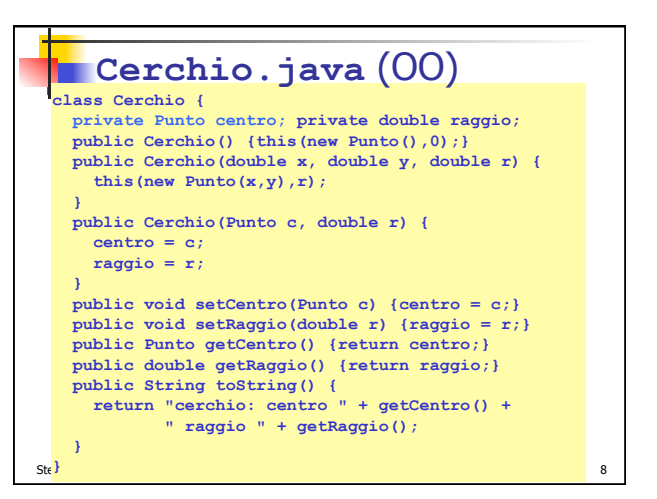

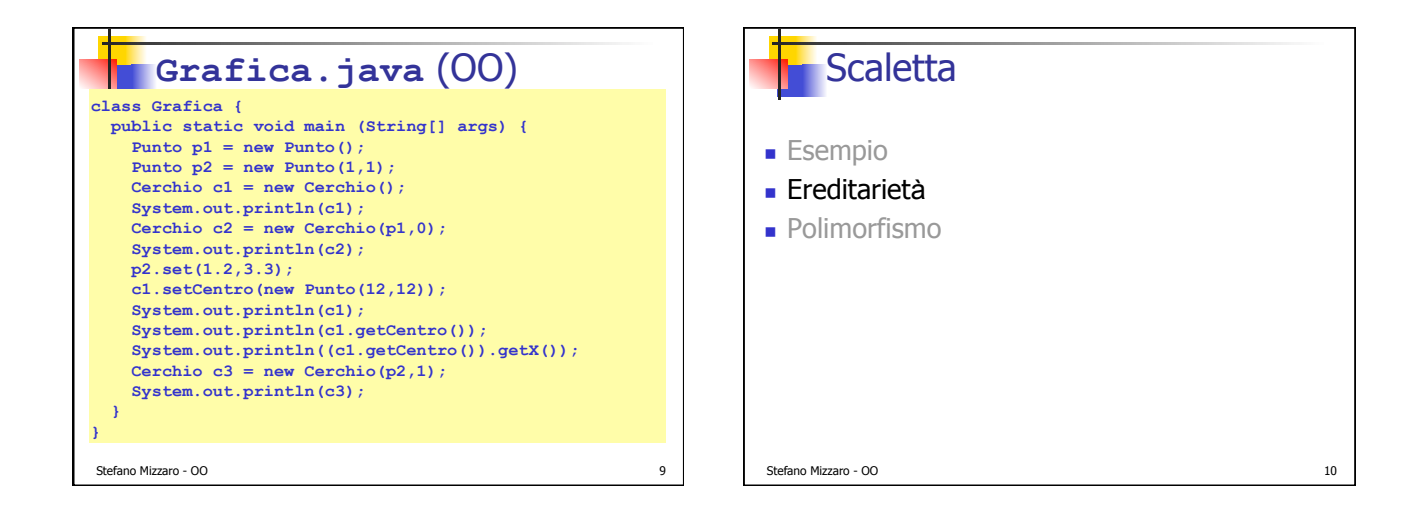

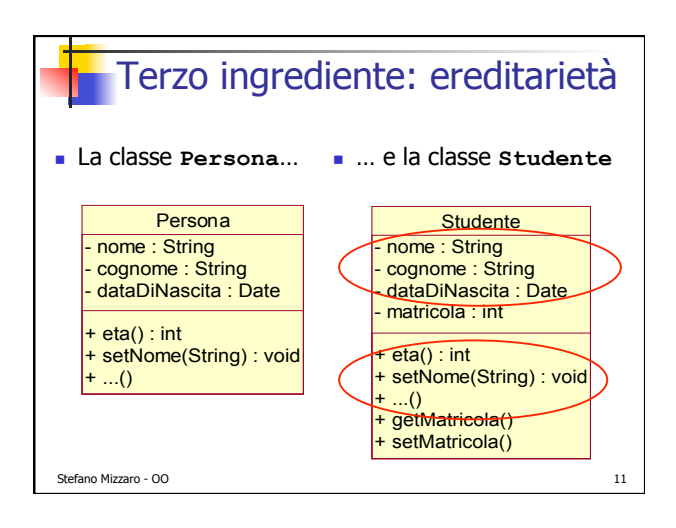

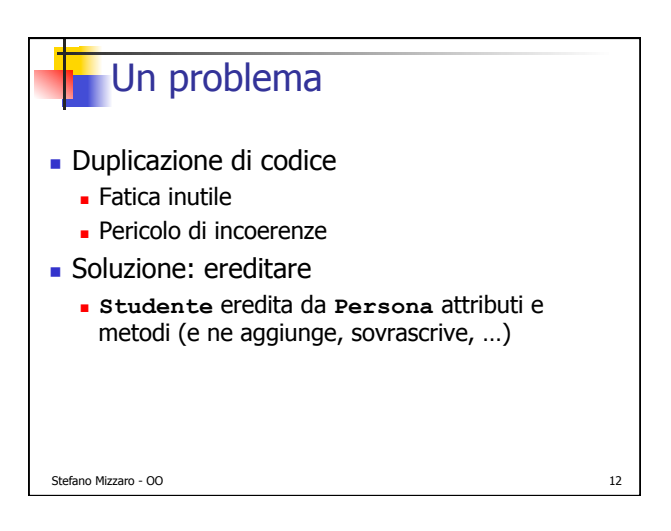

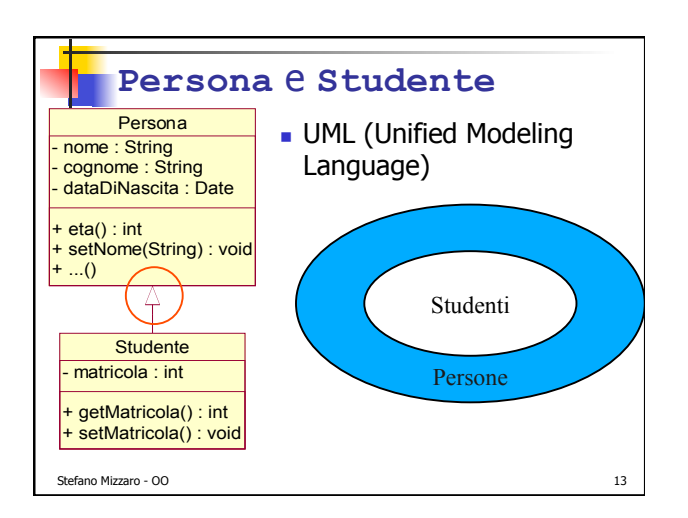

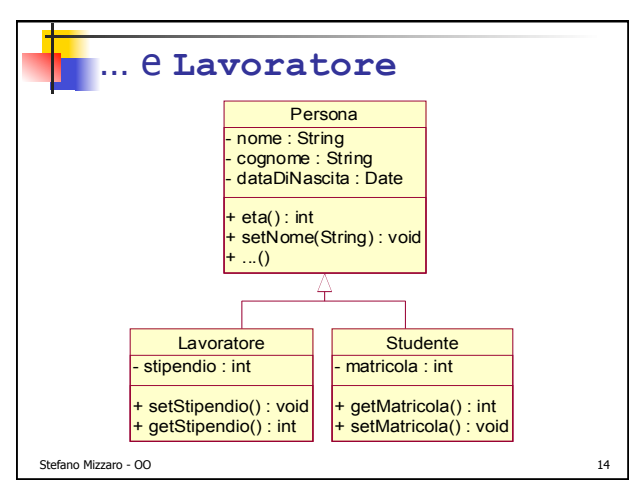

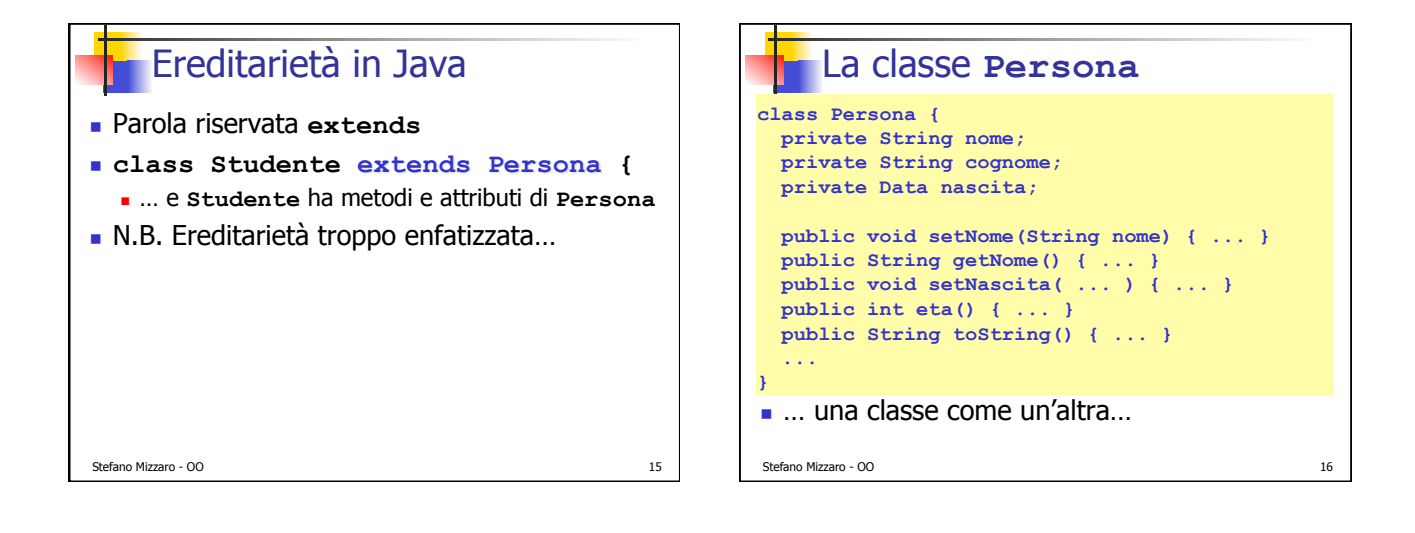

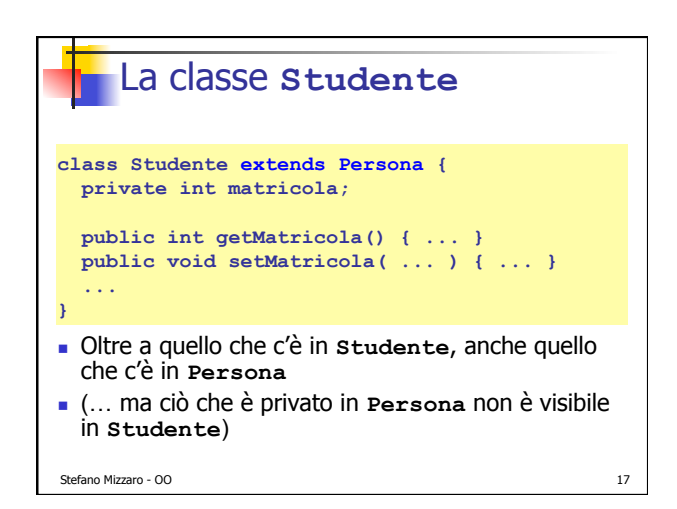

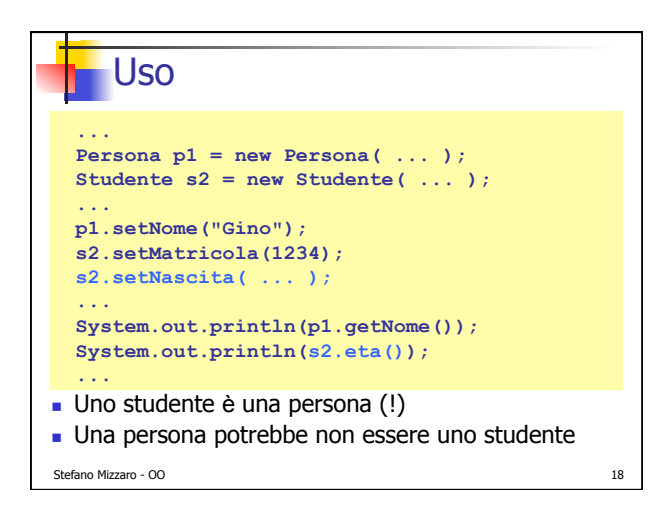

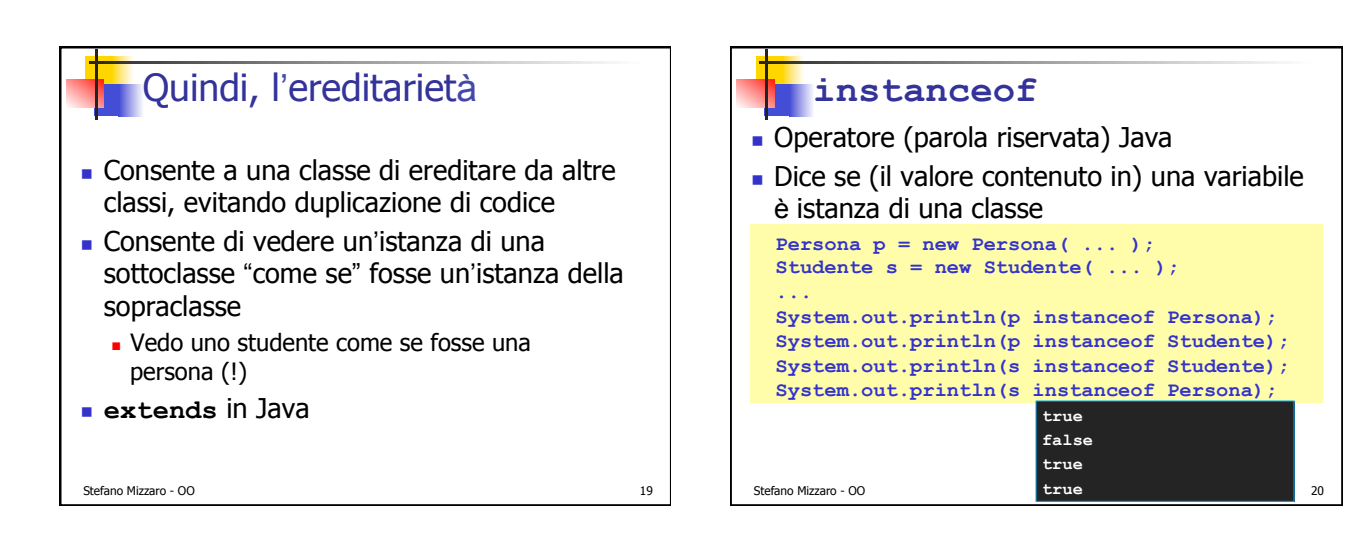

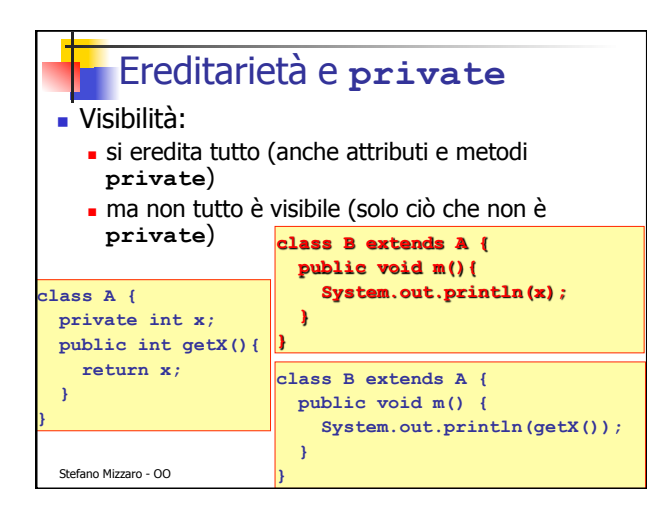

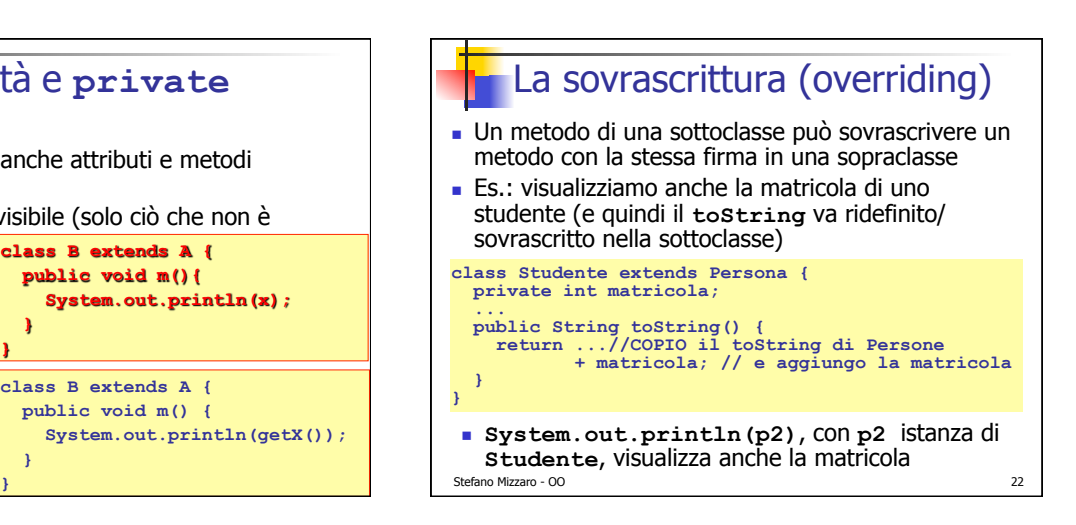

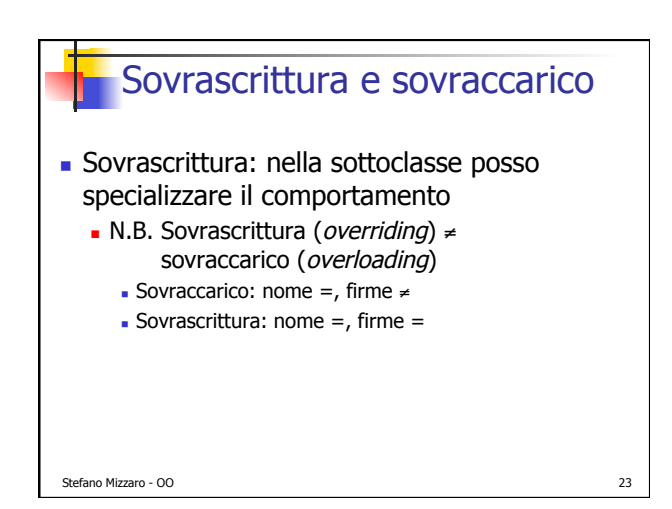

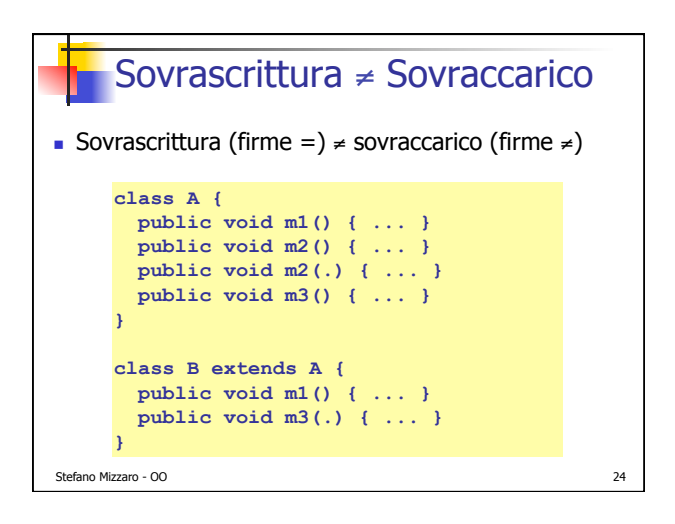

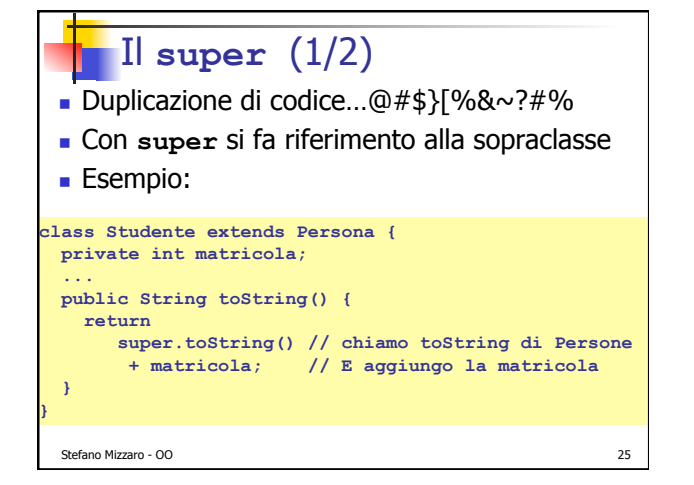

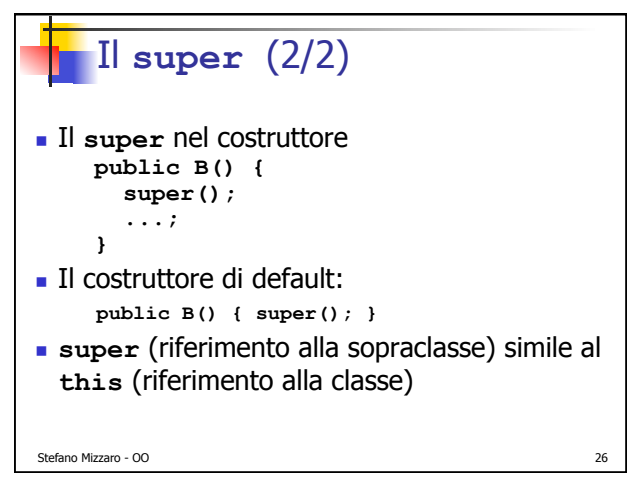

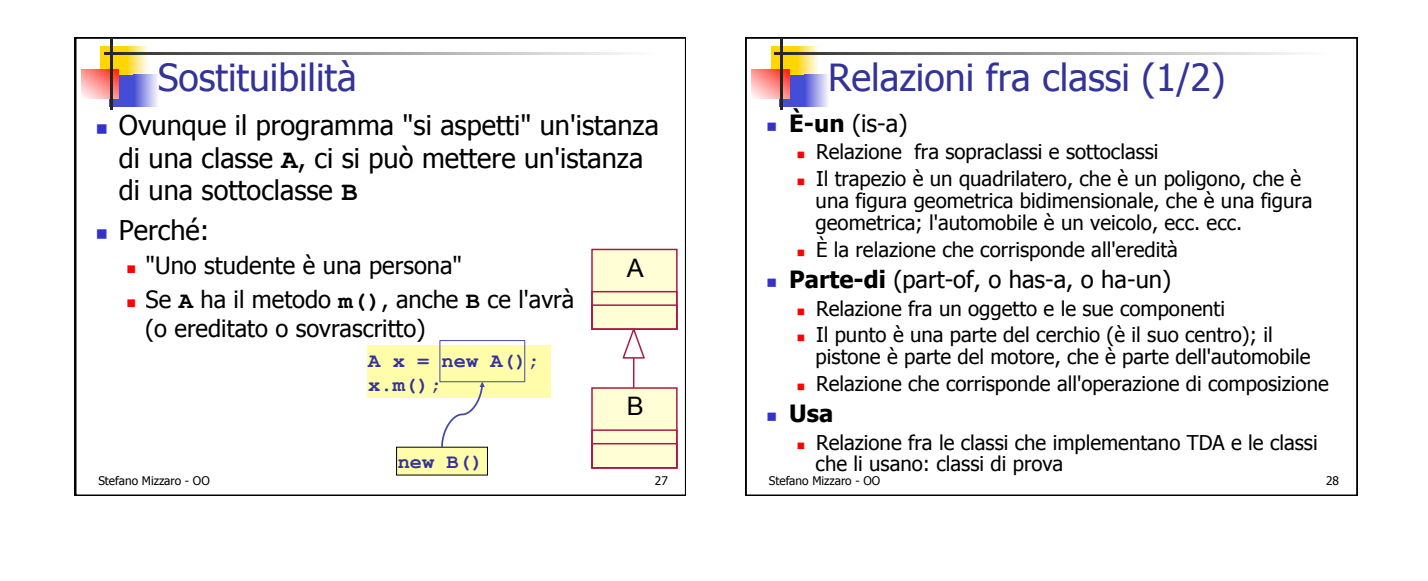

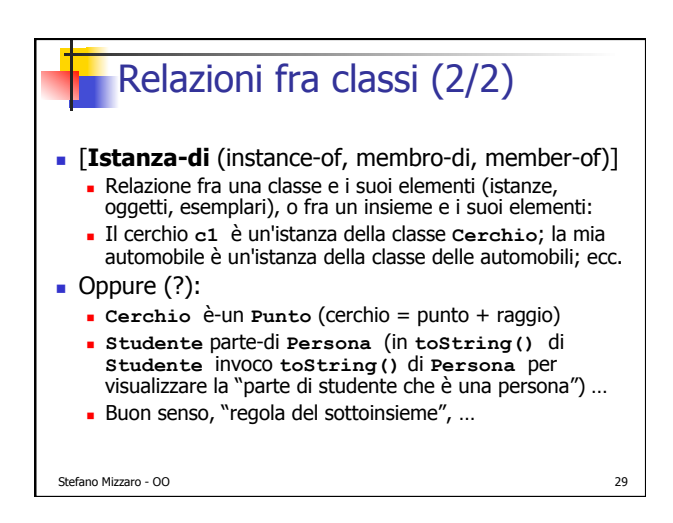

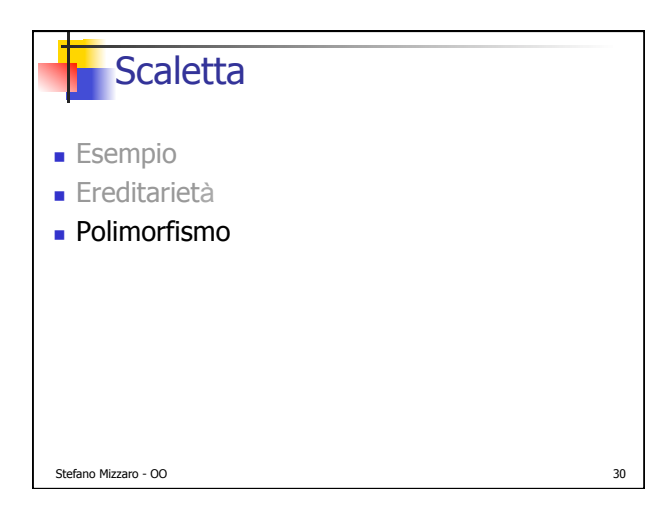

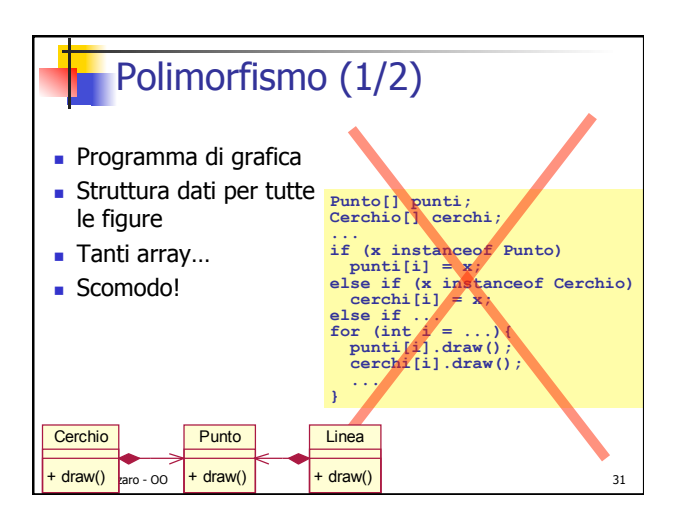

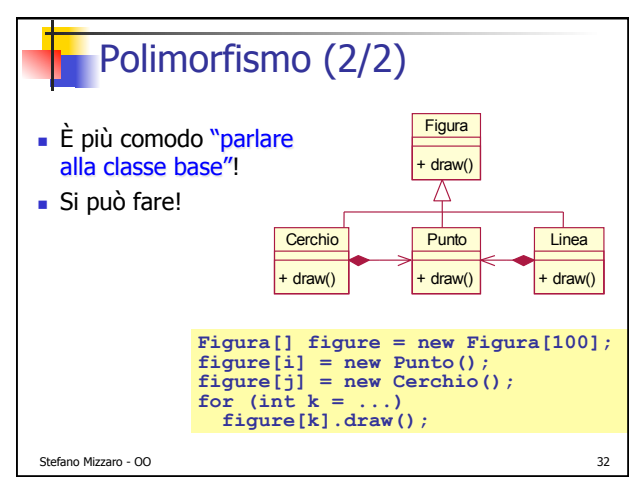

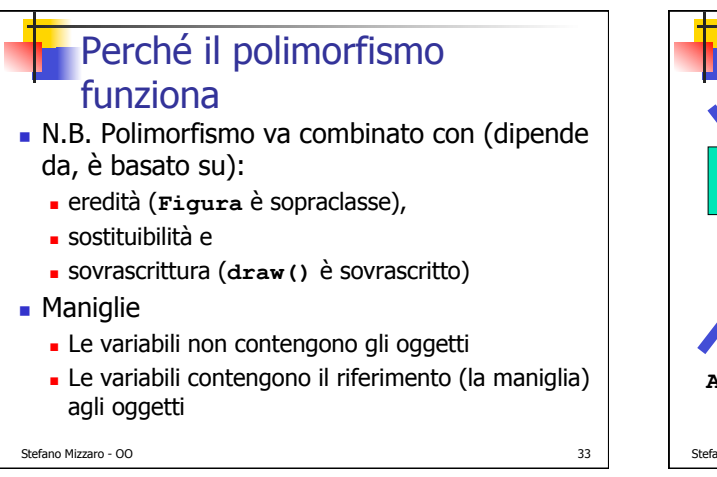

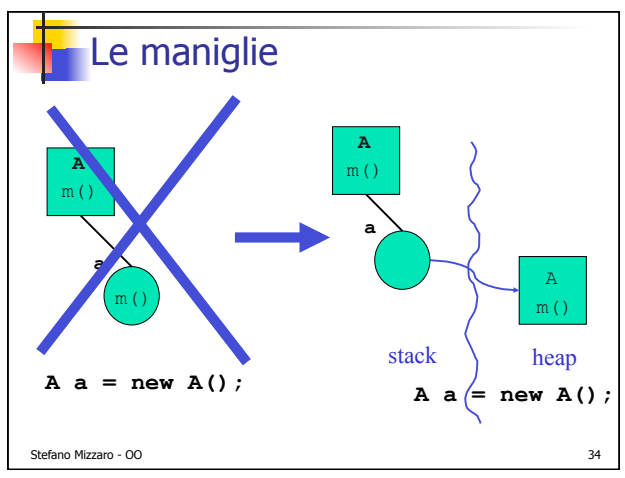

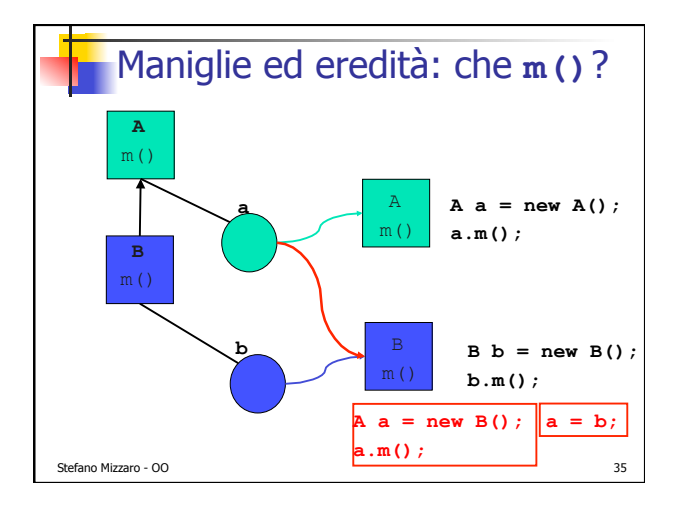

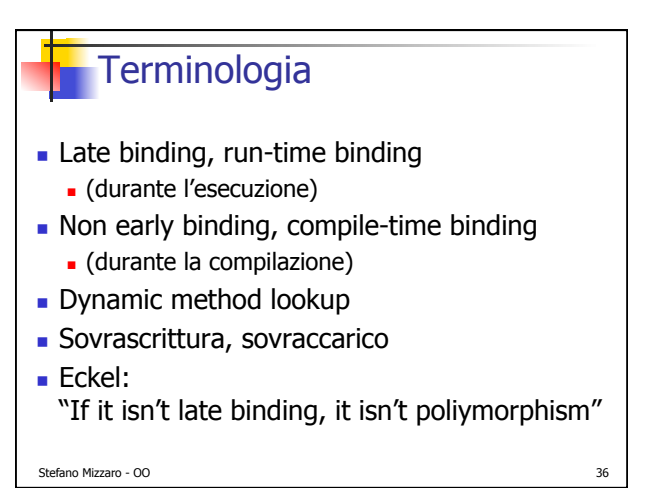

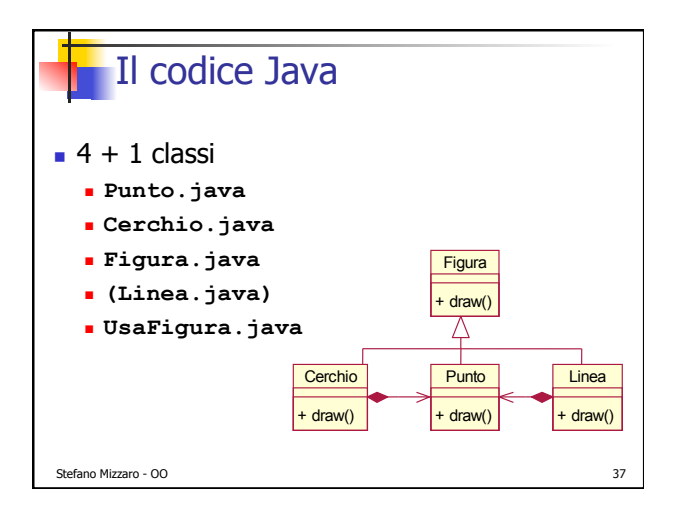

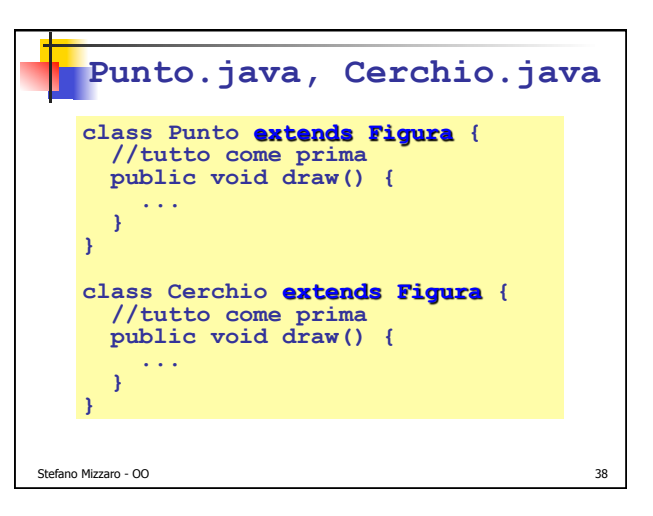

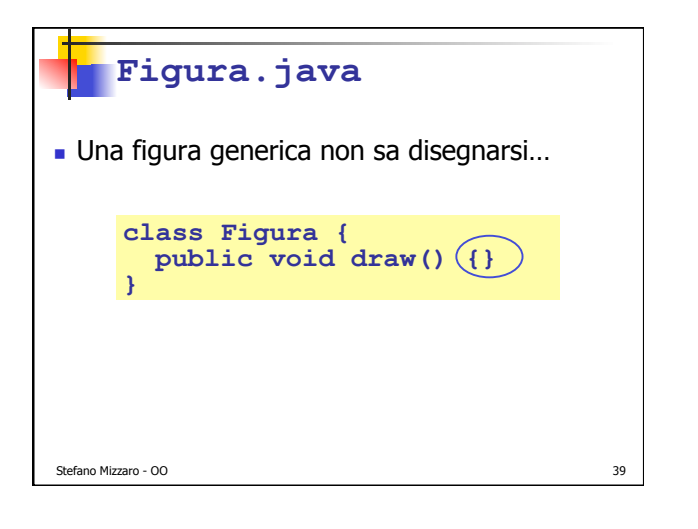

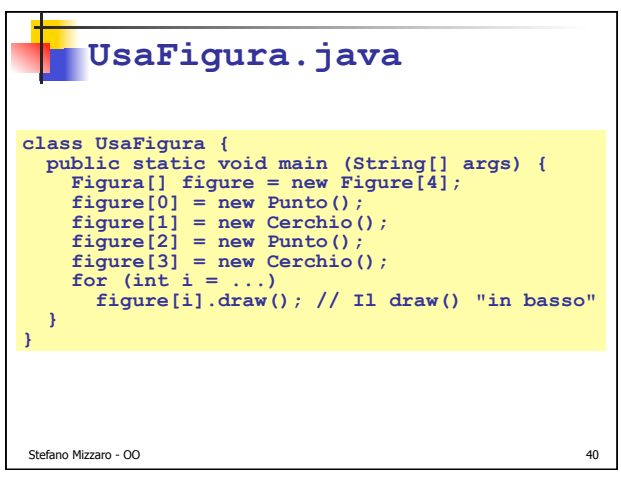

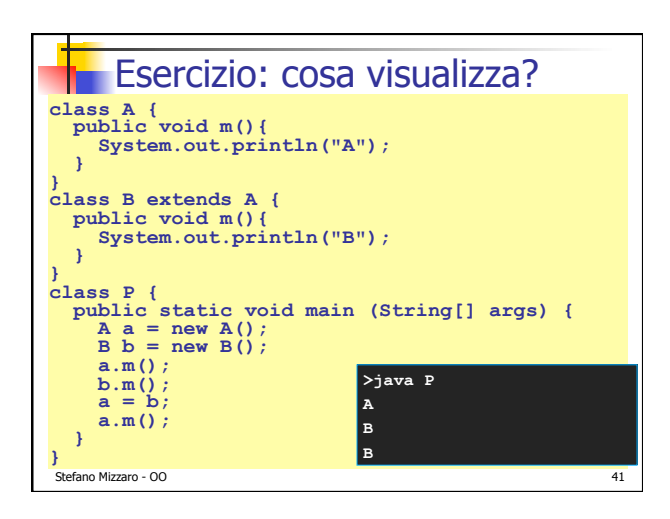

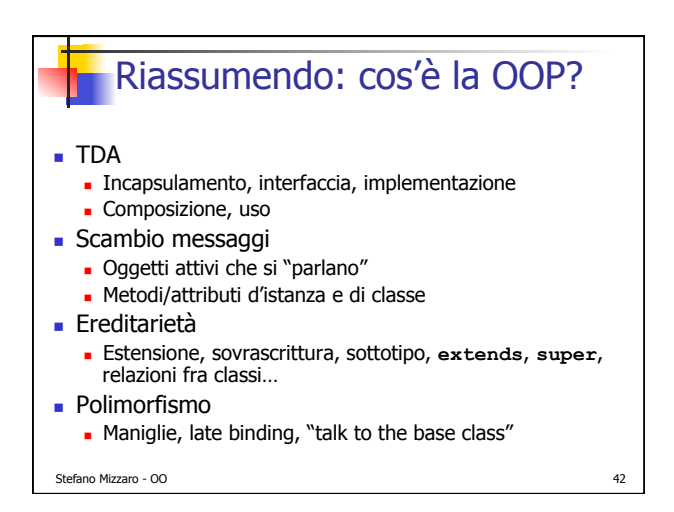

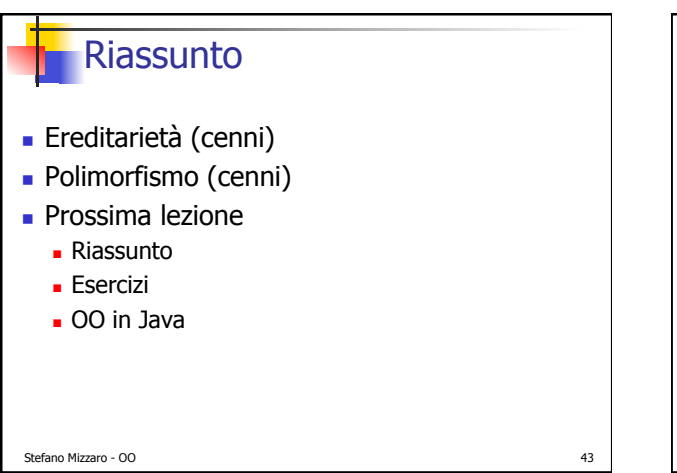

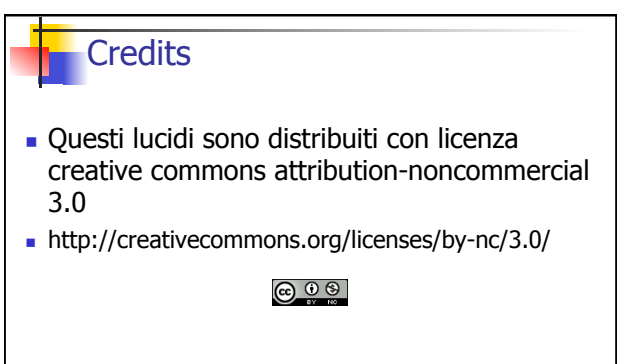

Stefano Mizzaro - OO 44